# **Capítulo VI. Pruebas y resultados**

 Los resultados obtenidos durante el proyecto no fueron siempre exactamente iguales puesto que existían diversos factores que afectaban la exactitud del mismo como lo son la colocación del sensor y el inicio de la captura de las muestras; sin embargo si se logró obtener una comparación eficiente con un reducido porcentaje de error.

#### *6.1 Pruebas preliminares*

 Para comprobar el correcto funcionamiento del sistema se decidió capturar una señal senoidal a 90 Hertz de un generador de funciones, se eligió esta muestra debido a que la frecuencia de 89 Hertz se presentó de manera frecuente en las muestras tomadas de los motores.

Esta muestra también se logró conectando las salidas del generador a unos cables del tipo caimán que a su vez estaban conectados a un cable del tipo *"jack 3.5mm a jack 3.5mm"* y se conectó a la entrada de micrófono de la computadora.

Al igual que con las muestras de los motores con el programa "grabadora de sonidos" se capturó la muestra.

La gráfica de la señal de 90 Hertz, en el dominio del tiempo se presenta en la figura 29.

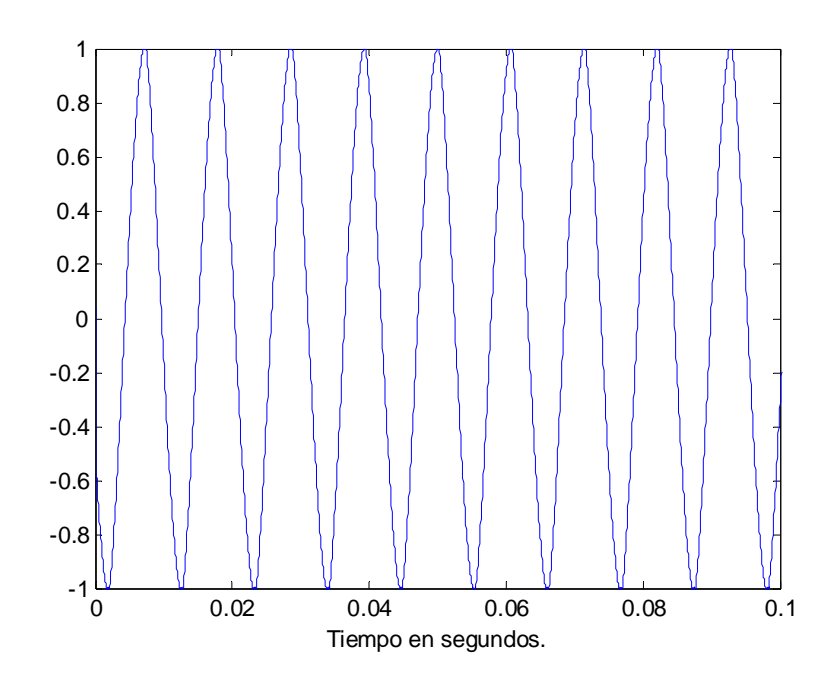

**Figura 1. Gráfica de una señal senoidal de 90Hz.** 

Tras haber aplicado las operaciones pertinentes se obtuvo su espectro en frecuencia tal y como se muestra en la figura 30.

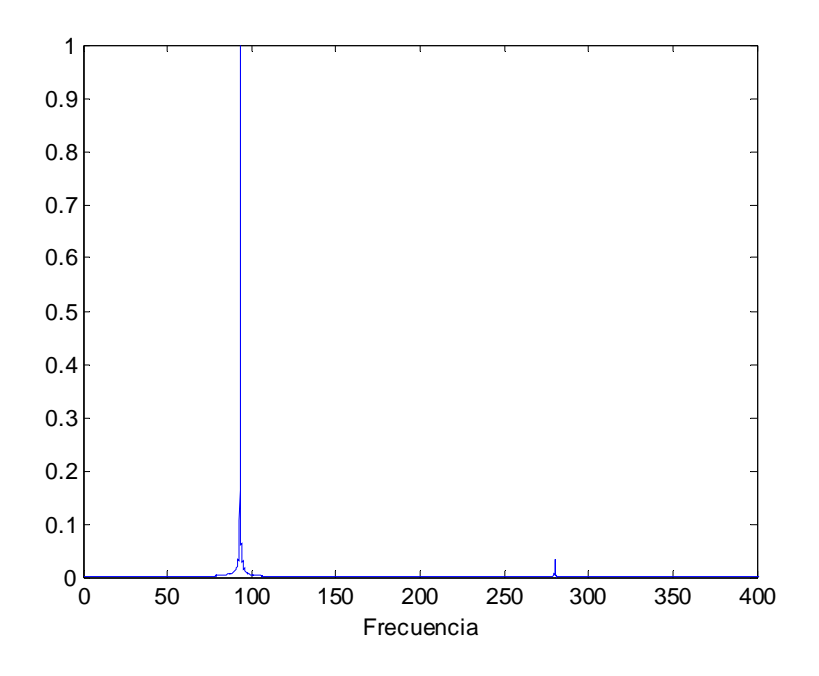

**Figura 2. Espectro en frecuencia de la señal senoidal de 90Hz.** 

Como se puede apreciar, efectivamente en la gráfica aparece una amplitud muy grande en la frecuencia de 90 Hertz.

Este mismo proceso fue aplicado a otras dos señales del generador de funciones: otra senoidal pero de 1070 Hertz y una cuadrada de 93 Hertz y en ambos casos, las gráficas mostraron congruencia con la señal, lo que nos indica que el método empleado para identificar frecuencias es efectivo y puede emplearse para detectar las frecuencias claves en las vibraciones capturadas por el sensor de vibraciones. La figuras 31 y 32 muestran la señal de 1070 Hertz en el dominio del tiempo y frecuencia.

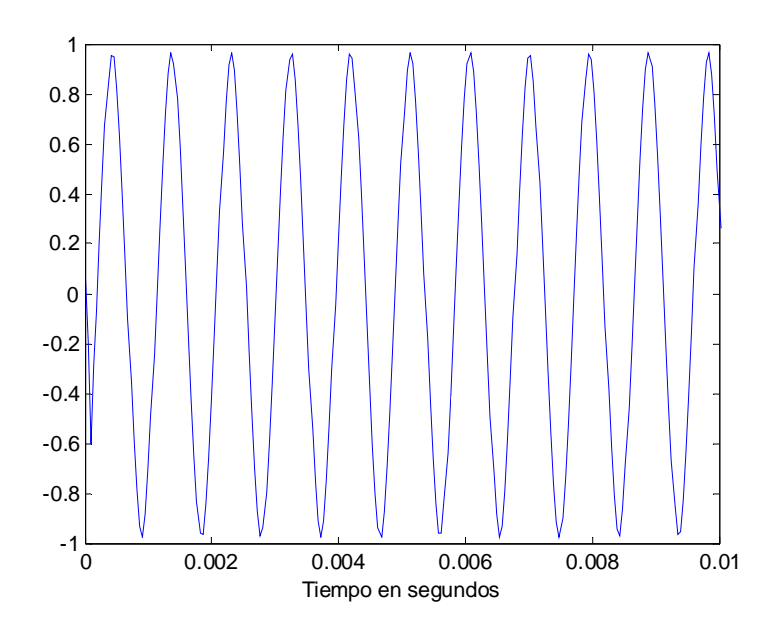

**Figura 3. Gráfica de una señal senoidal de 1070Hz.** 

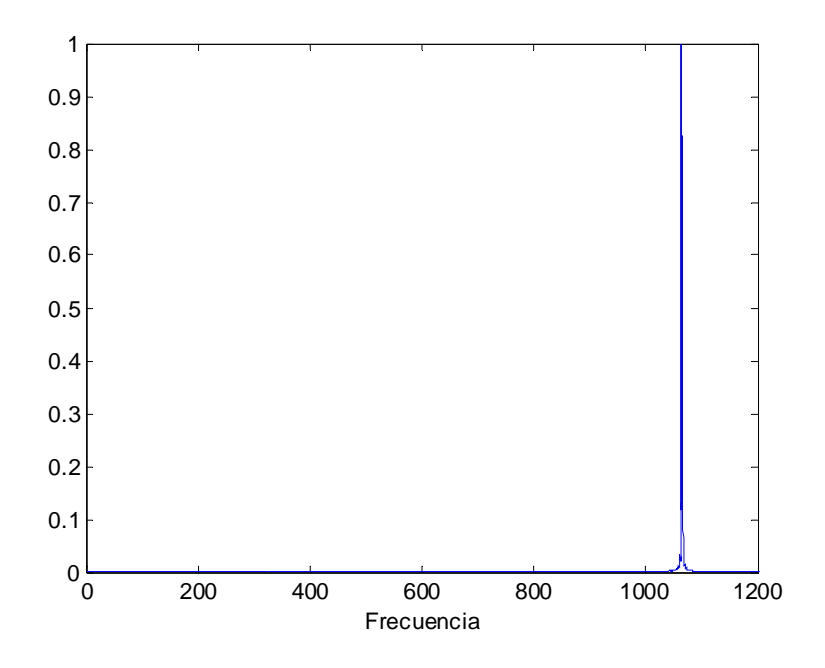

**Figura 4. Espectro en frecuencia de la señal senoidal de 1070Hz.** 

Las figuras 33 y 34 muestran el mismo tipo de gráficas pero de una señal cuadrada de 93 Htz.

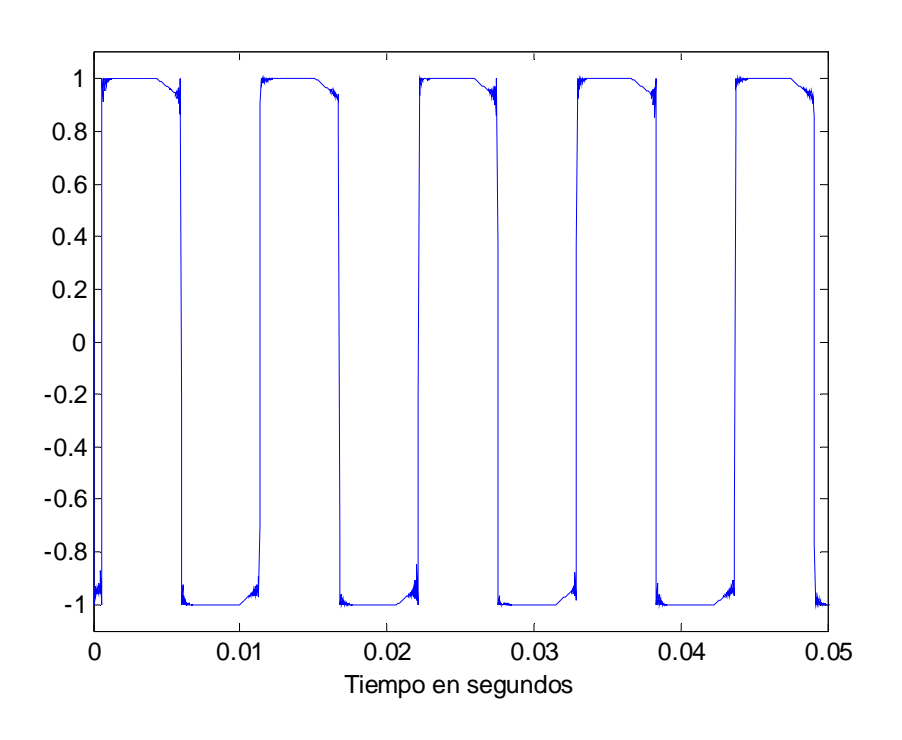

**Figura 5. Gráfica de una señal cuadrada de 93Hz.** 

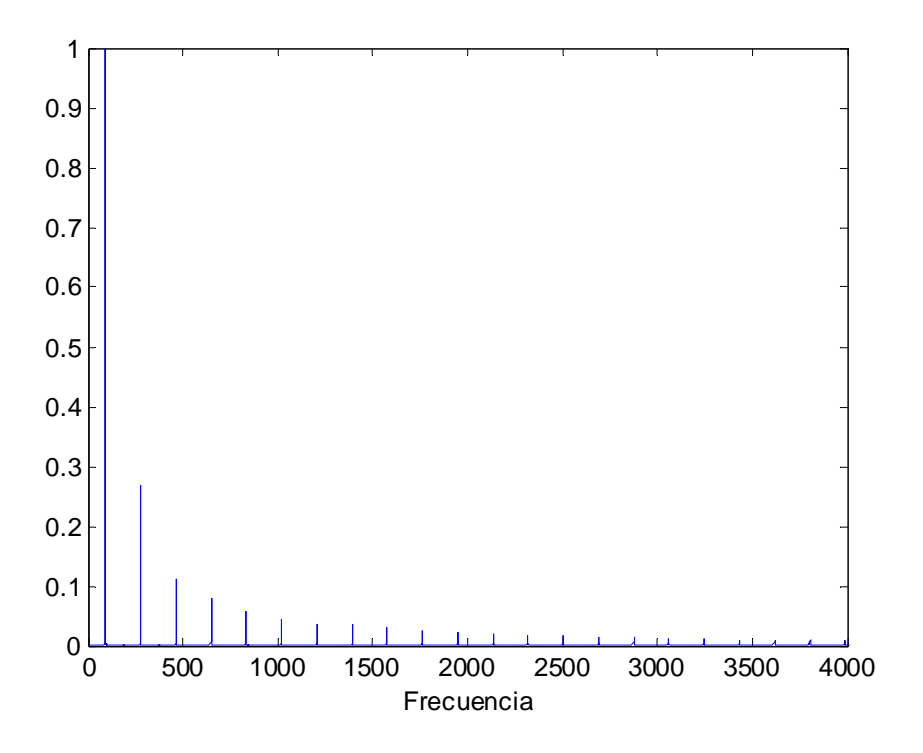

**Figura 6. Espectro en frecuencia de la señal cuadrada de 93Hz.** 

### *6.2 Pruebas con motores*

Debido al uso constante de los motores en el laboratorio de electrónica, ya sea en prácticas o clases y al reducido número de éstos, no fue posible trabajar libremente e inducir las fallas para obtener una base de datos incluyendo las fallas más comunes de estos. Razón por la cual se trabajó con las características actuales de los motores seleccionados: jaula de ardilla y arranque capacitivo.

Por cada ejemplar existente fueron tomadas 30 muestras, lo que nos da un total de 180 muestras. Divididas en 3 ejemplares de motor de arranque capacitivo y 3 ejemplares de motor jaula de ardilla.

Las muestras fueron analizadas con un programa hecho en *Matlab* y los datos de frecuencia y su respectiva amplitud fueron capturados en *"excel".*

Se observó qué frecuencias eran las que se repetían un mayor numero de veces en cada una de las muestras de cada ejemplar, una vez obtenidas estas frecuencias se hicieron diferentes combinaciones involucrando una o mas de estas frecuencias para establecer cual de ellas se repetía un mayor numero de veces en las muestras del ejemplar.

Después de tomar algunas mediciones en los 6 motores, se llegó a la conclusión de que los motores A113, B113 y C122 presentaban fallas.

La falla detectada en los motores A113 y B113 fue una corriente menor en los devanados con respecto del motor C113. En la tabla 3 se muestran las mediciones en cada uno de los devanados.

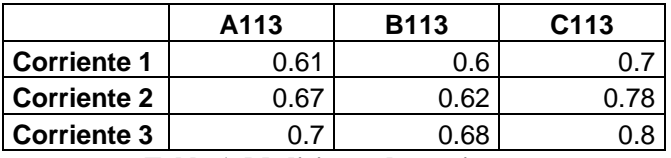

**Tabla 1. Mediciones de corriente.** 

En el motor C122 se encontró que el factor de potencia era menor con respecto a los otros dos motores. En la tabla 4 se presentan estas mediciones hechas.

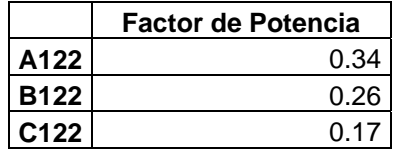

**Tabla 2. Medición del factor de potencia.** 

A continuación se muestra una tabla en donde se encuentran las frecuencias con mayor número de repeticiones encontradas en cada ejemplar y las combinaciones que se repetían un mayor número de veces en el motor tipo jaula de ardilla.

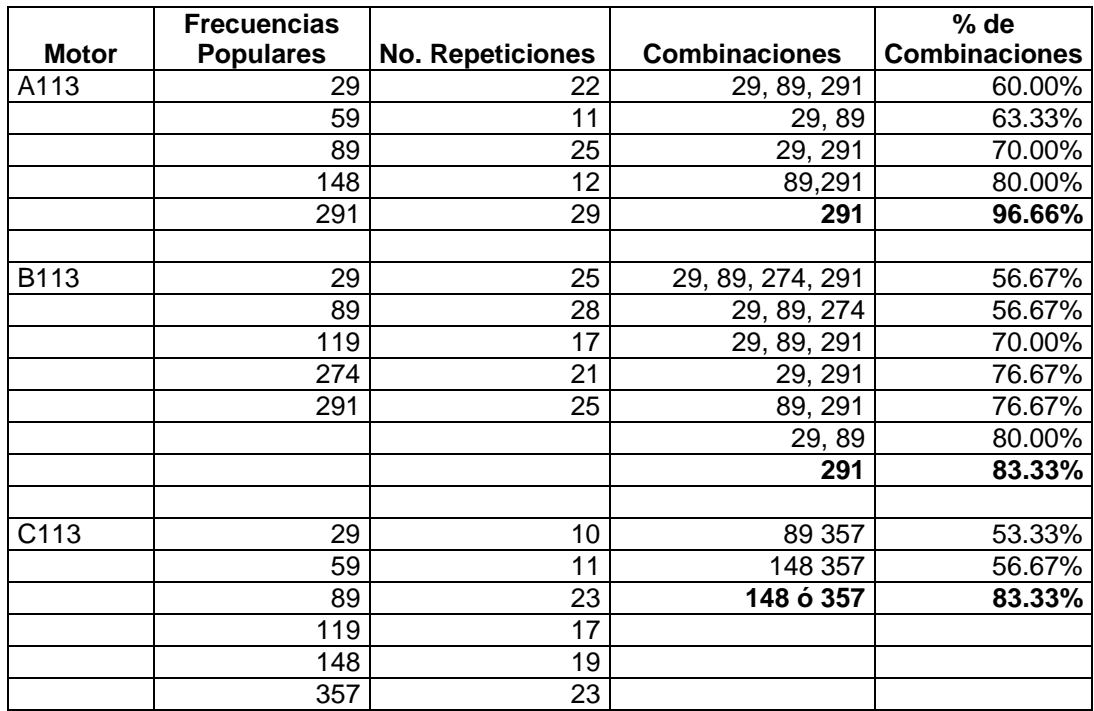

#### **Tabla 3. Tabla de motores jaula de ardilla.**

La siguiente tabla muestra los resultados obtenidos con el motor de arranque capacitivo.

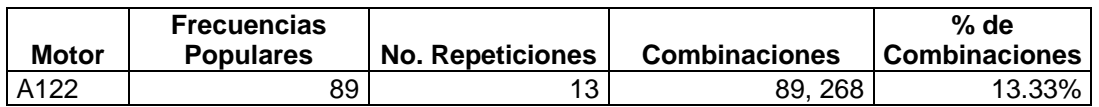

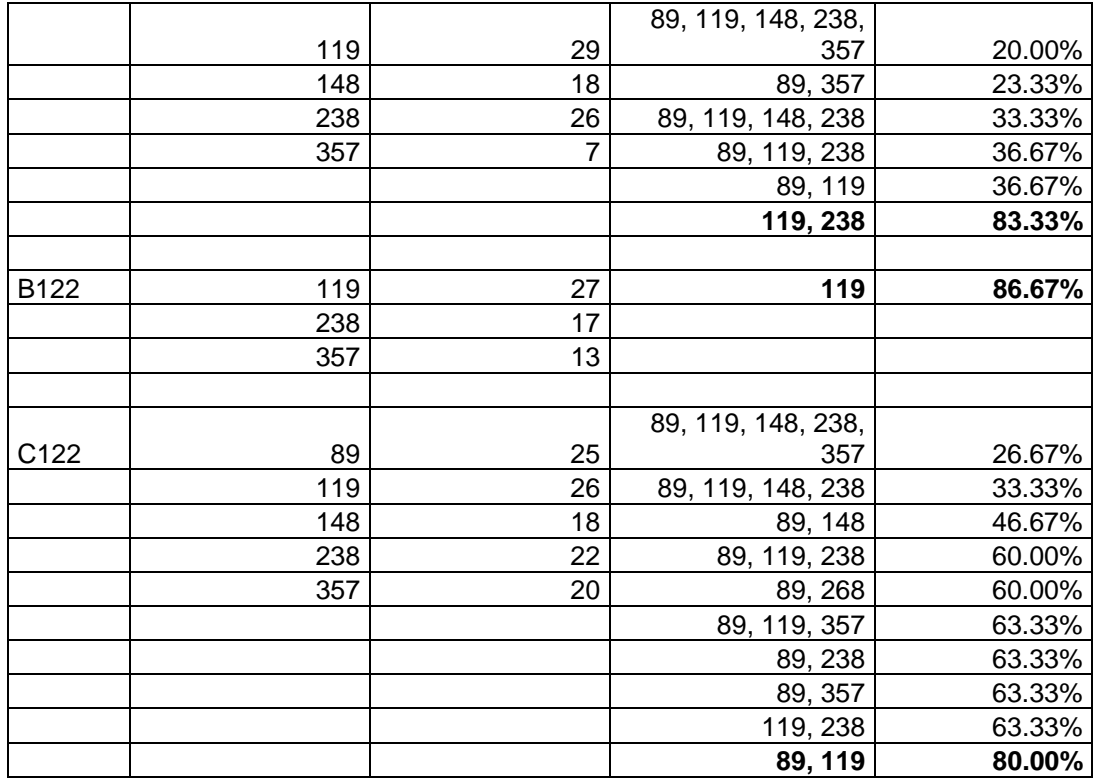

#### **Tabla 4. Tabla de motores de arranque capacitivo.**

Sin embargo se tuvieron que agregar ciertas restricciones para reducir la detección de dos diagnósticos al mismo tiempo.

Las restricciones que se agregaron a las combinaciones seleccionadas en las tablas 4 y 5 (frecuencias en negritas), se muestran a continuación en la tabla 7.

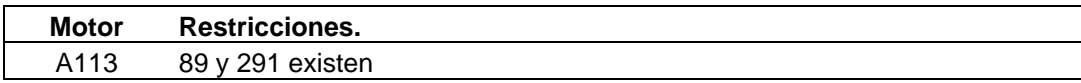

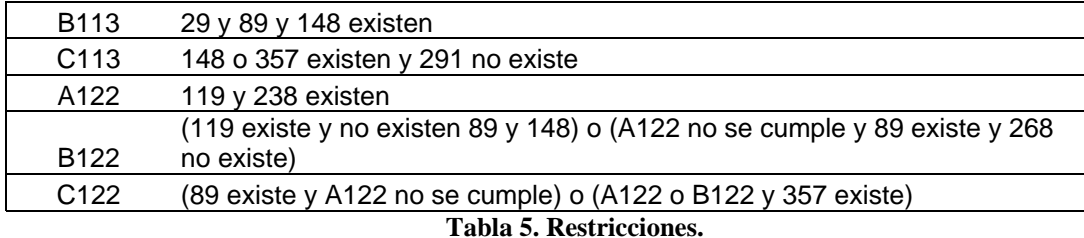

#### *6.3 Observaciones de posibles fallas*

 Después de inspeccionar visualmente la parte externa de ambos tipos de motores, se pudo apreciar una ligera diferencia en la construcción de estos, lo que puede asumir que fueron adquiridos en distinto tiempo y por ende unos presentan mayor antigüedad que otros.

Esto pudo comprobarse al comparar el desgaste visible entre los motores, concretamente hablando, los motores rotulados con las letras A y B presentan un mayor desgaste físico que los rotulados con la letra C.

Al inspeccionar la parte visible de los devanados se observó una diferencia notable en cuanto al desgaste que presentaban los motores rotulados con las letras A y B con respecto a los rotulados con la letra C.

Los devanados de los motores A113 y B113 (jaula de ardilla) presentaban carbonización y oxido, lo cual puede explicar la corriente menor que presentaban los devanados de estos motores con respecto de los del motor C113, porque al presentarse estos elementos en el cable del devanado, aumenta la impedancia de este y por lo tanto la corriente que pasa a través de ellos disminuye. La impedancia de cada uno de los devanados de estos motores fue medida y se presenta en la tabla 8.

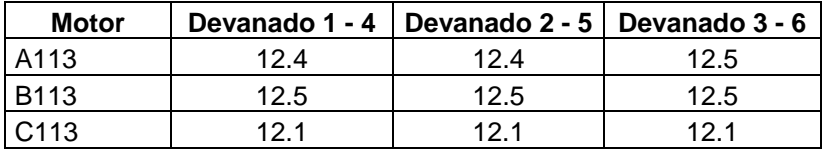

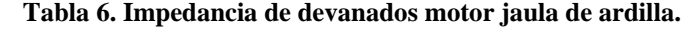

 Como se puede observar, el desgaste en los devanados de un motor produce una disminución en la corriente.

 Se midió la impedancia de los devanados del motor arranque capacitivo y se notó que en el motor C122, el devanado intermitente (terminales 3 - 4) tenía una impedancia mayor por lo cual la reluctancia aumentaba y el factor de potencia se disminuía. La tabla 9 presenta las mediciones de los devanados en los motores arranque capacitivo.

| <b>Motor</b>     | Devanado 1 - 4 | Devanado 3 - 4 |
|------------------|----------------|----------------|
| A122             | 2.6            |                |
| <b>B122</b>      |                | 4 6            |
| C <sub>122</sub> |                | 72             |

**Tabla 7. Impedancia de los devanados motor arranque capacitivo.** 

 Curiosamente, el motor más nuevo es el que presenta éste bajo factor de potencia, suponiendo que no existe un desgaste considerable en este motor, se puede pensar que pudo no haber pasado el estándar de control de calidad para el factor de potencia.

El sistema desarrollado podría emplearse también como control de calidad para una fábrica de motores,

## *6.4 Porcentaje de error*

Trabajando con las 30 muestras tomadas de cada ejemplar se calculó la probabilidad de elegir de manera aleatoria al menos 2 muestras que no contengan la combinación de frecuencias y las restricciones necesarias para su correcta identificación.

Usando la fórmula de combinaciones se calculó el porcentaje de error de la siguiente manera:

$$
P_E = \frac{\binom{n_p}{k_a} * \binom{n_q}{k_e}}{\binom{n}{k}}
$$

Donde  $n_p$  es el número total de eventos de éxito,  $n_q$  el número total de eventos de error,  $k_a$  el número posible para seleccionar aciertos,  $k_e$  el número posible para seleccionar errores,  $n$  el número total de muestras,  $k$  el número total de muestras posibles para seleccionar.

Los resultados obtenidos de cada evento de los motores se muestran en la siguiente tabla 10.

| Jaula Ardilla      | % Error |
|--------------------|---------|
| <b>Buen Estado</b> |         |
| Mal Estado         |         |
| Arrangue C.        |         |
| <b>Buen Estado</b> |         |
| Mal Estado         | 3.84%   |
|                    |         |

**Tabla 8. Porcentaje de error.**